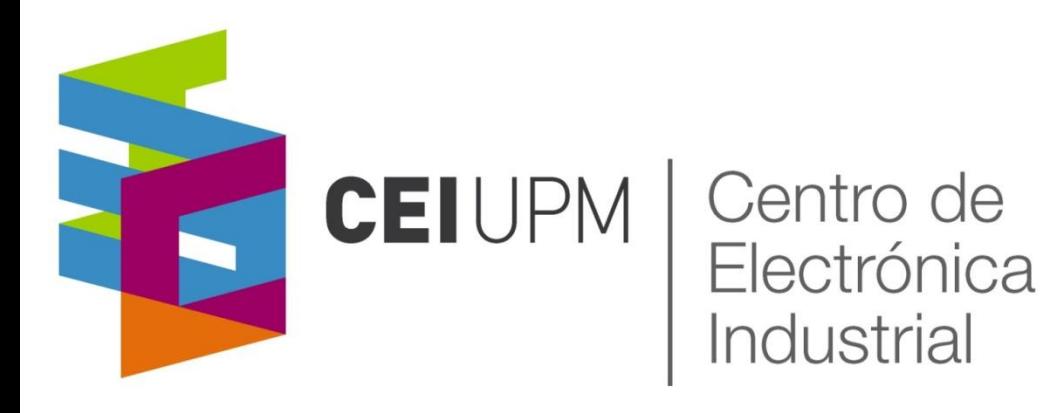

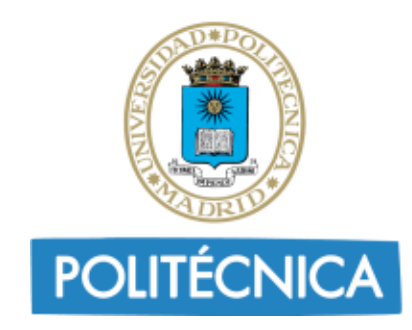

### SEPTEMBER 18-22 2023 - ALGHERO, SARDINIA, ITALY

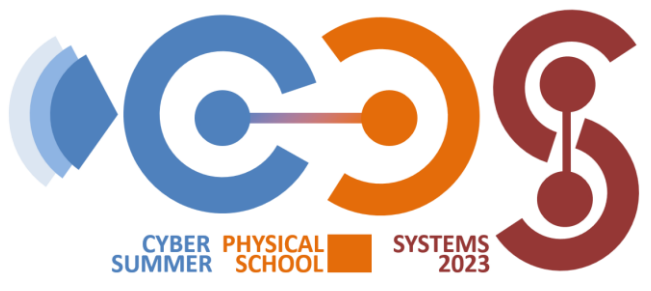

## **A Hands-on Lab on Evolvable Self-\* CPSs**

**Andrés Otero, Alfonso Rodriguez** 

[joseandres.otero@upm.es,](mailto:joseandres.otero@upm.es) [alfonso.rodriguezm@upm.es](mailto:alfonso.rodriguezm@upm.es)

**Universidad Politécnica de Madrid**

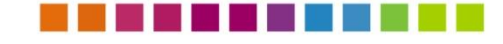

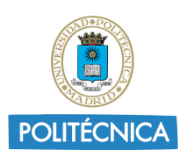

### **Before starting…**

... we need to set a couple of things up on the VM (initially off)

- 1. Make sure you are on network **DADU\_Guest**
- 2. Change your VM **network configuration** to
	- **a**) use a **bridged adapter**
	- o b) use your wireless network adapter

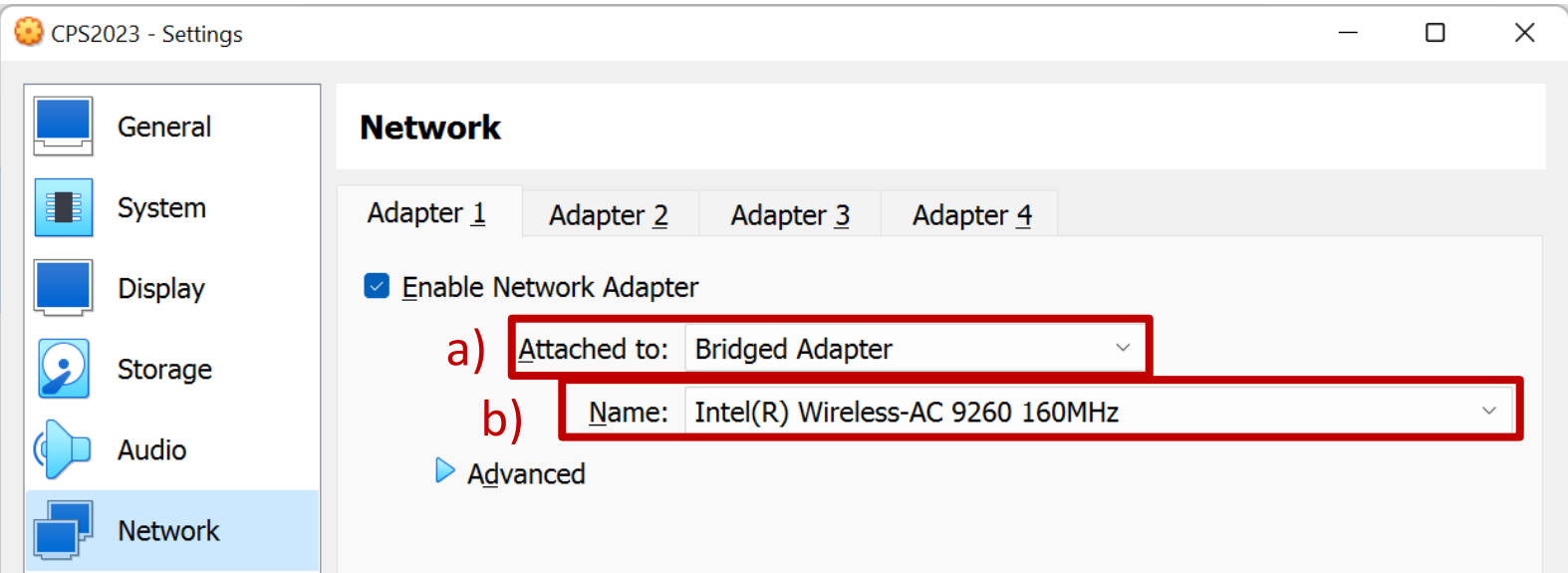

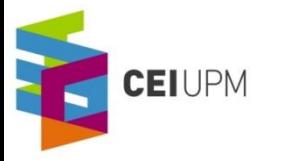

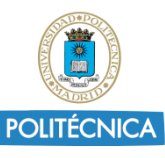

### **Before starting…**

■ ... we need to set a couple of things up on the VM (initially off)

- 3. **Boot** the VM
- 4. Open a **terminal** and execute the following commands

**pip3 install matplotlib**

**sudo apt-get install gcc-arm-linux-gnueabihf**

**git clone https://github.com/des-cei/artico3 cd artico3 git checkout cps23\_tutorial**

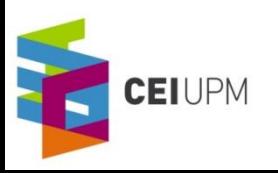

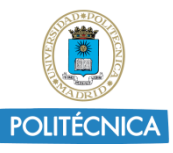

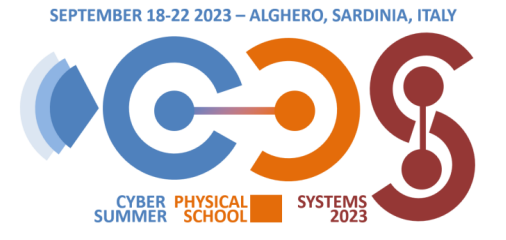

CPS SUMMER SCHOOL – September 18-22 – ALGHERO, SARDINIA, ITALY

# **EXERCISE #1: BASIC EVOLUTIONARY ALGORITHM WITH BBNN MODELS**

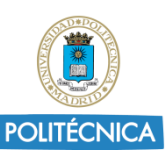

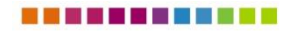

**EIUPM** 

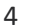

### **Block-based Neural Networks (BbNN)**

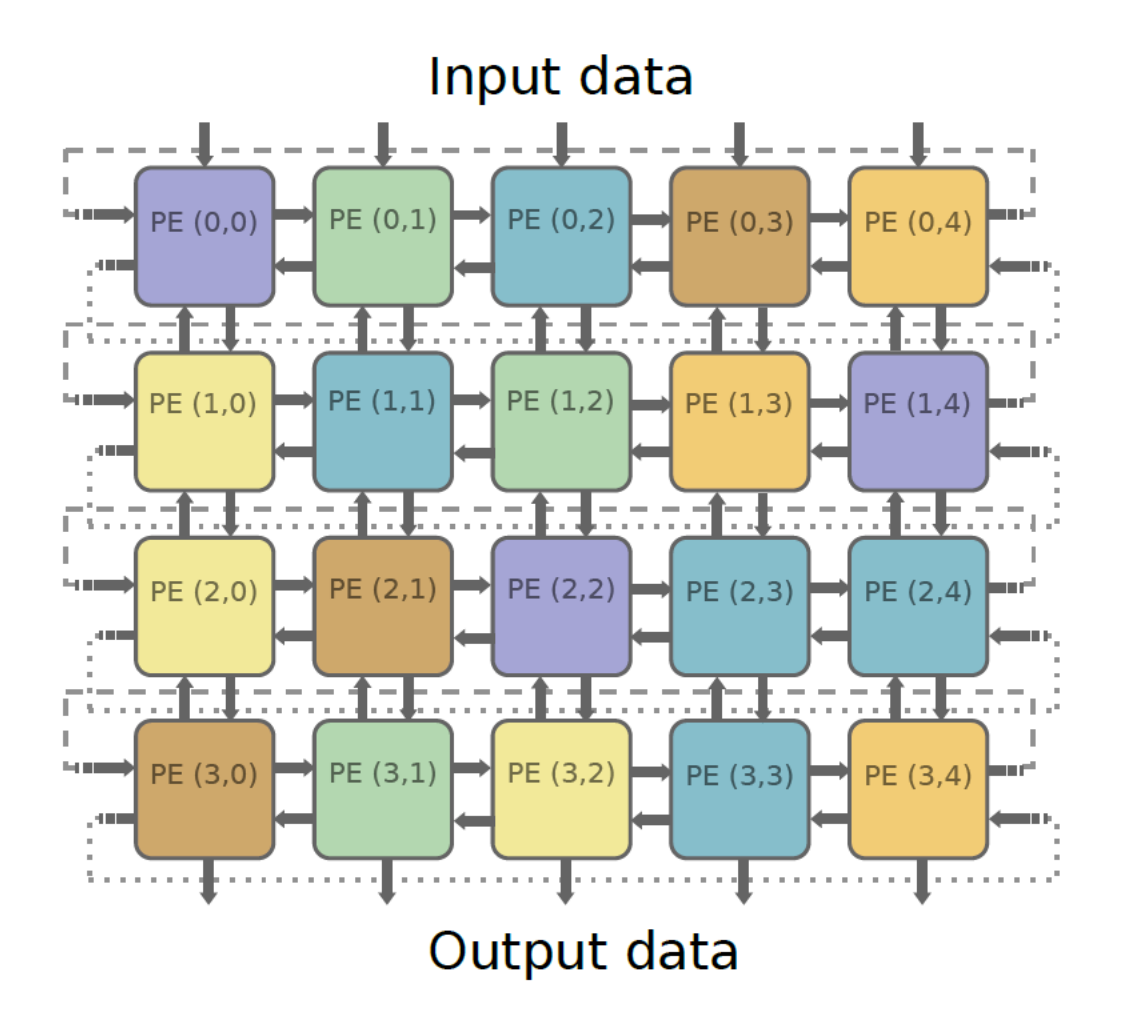

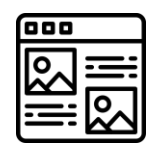

**CEIUPM** 

S.-W. Moon, S.-G. Kong, "Block-based neural networks", in IEEE Transactions on Neural Networks, vol. 12, no. 2, pp. 307–317, 2001,

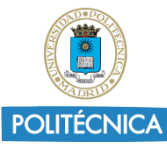

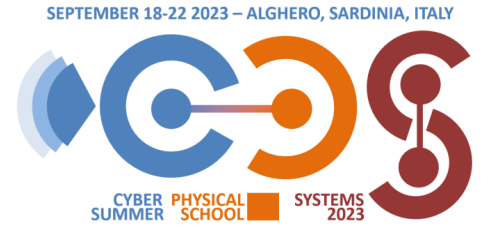

CPS SUMMER SCHOOL – September 18-22 – ALGHERO, SARDINIA, ITALY

# **EXERCISE #2: ADAPTIVE IMAGE PROCESSING WITH EVOLVABLE HARDWARE**

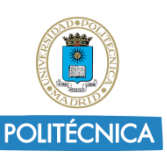

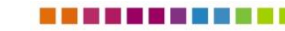

**EIUPM** 

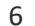

### **Overview**

**Goal #1: get a grasp on a real-world evolvable hardware system**

**Goal #2: evaluate an adaptation loop based on evolvable hardware**

**Goal #3: compare the adaptation loop with a random search approach**

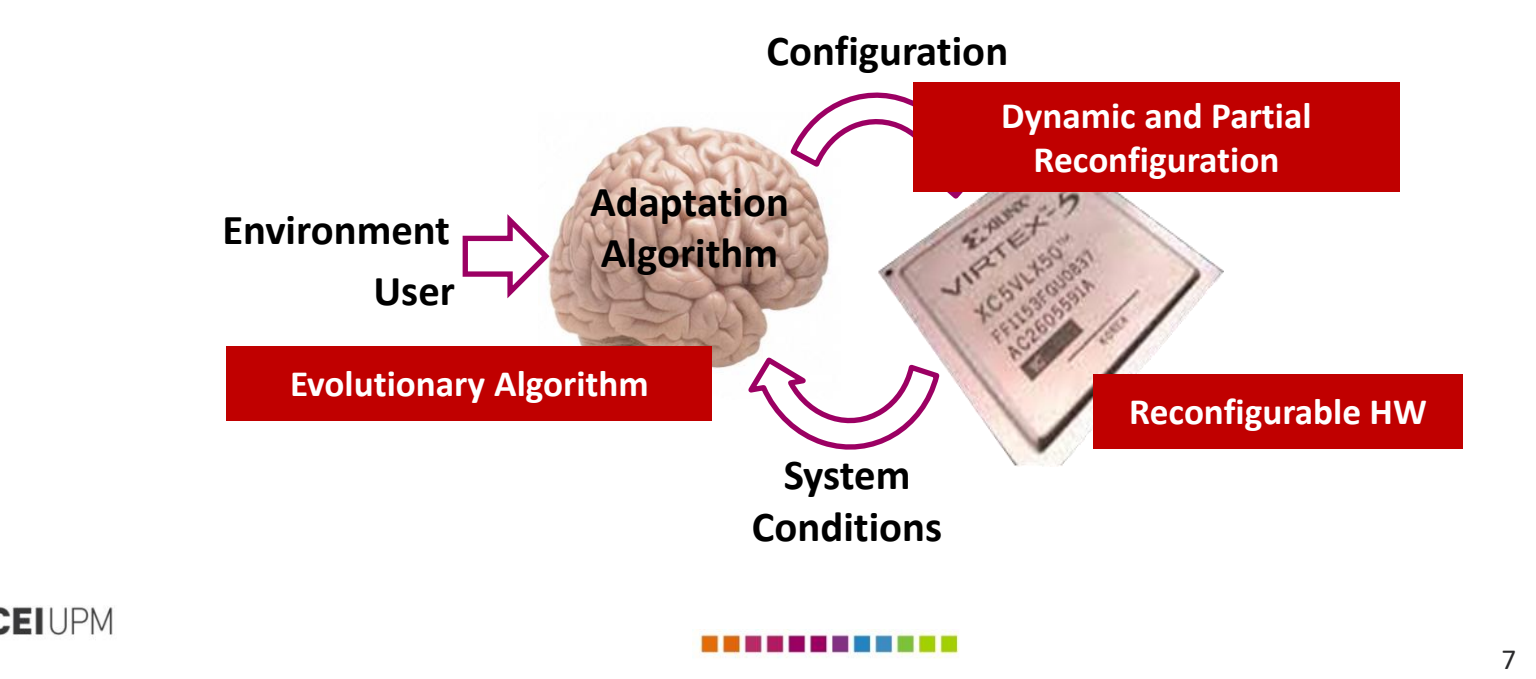

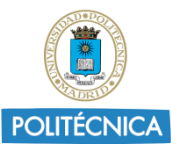

### **Reconfigurable Hardware Fabric**

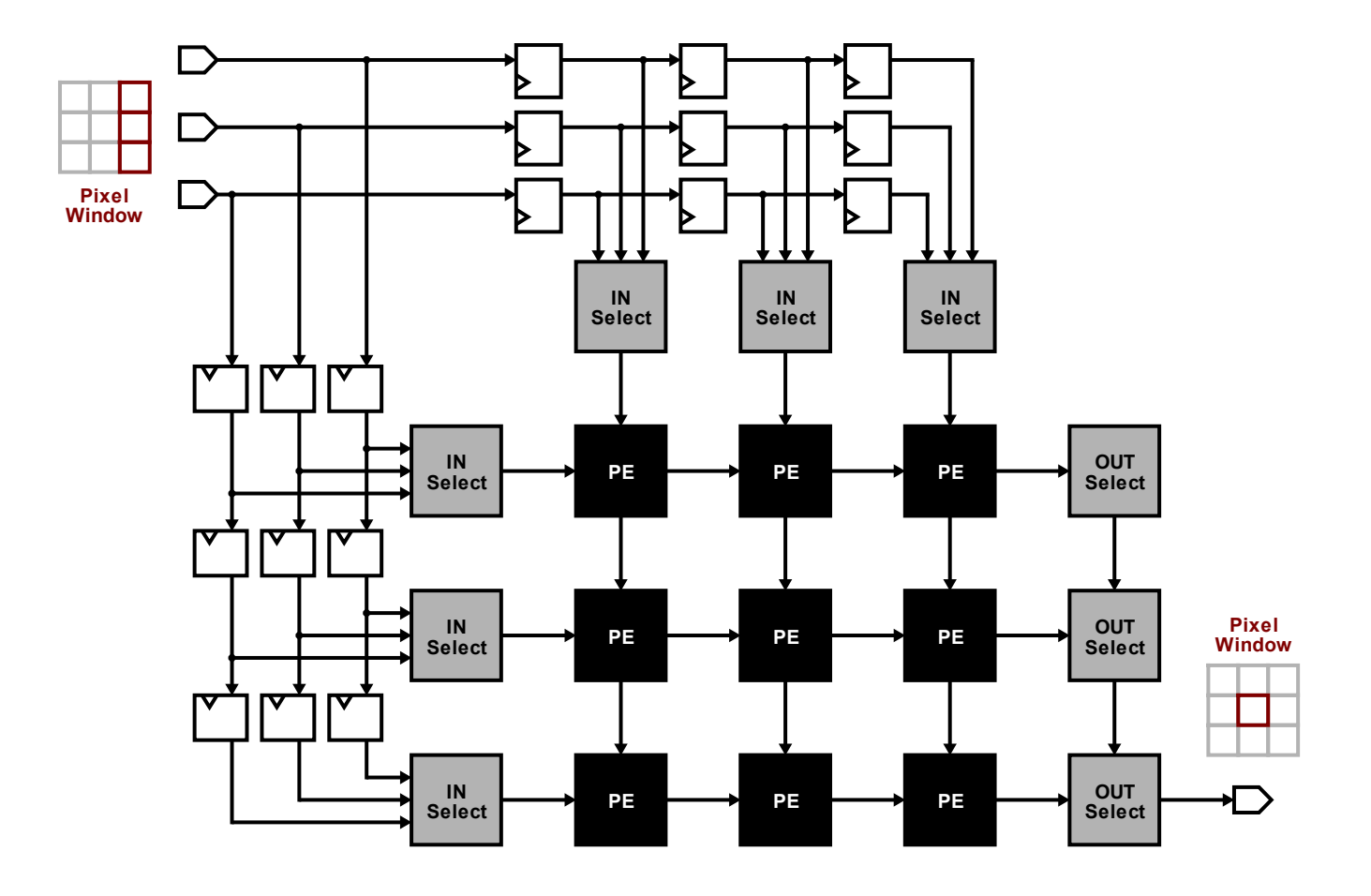

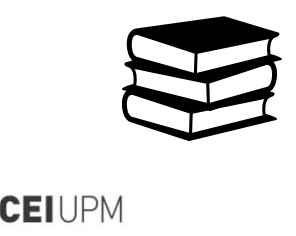

J. Mora, E. de la Torre, "Accelerating the evolution of a systolic array-based evolvable hardware system", in *Microprocessors and Microsystems*, vol. 56, pp. 144 – 156, 2018.

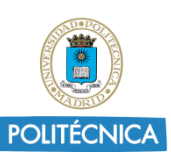

### **Contract Contract Contract Contract**

### **Reconfigurable Hardware Fabric**

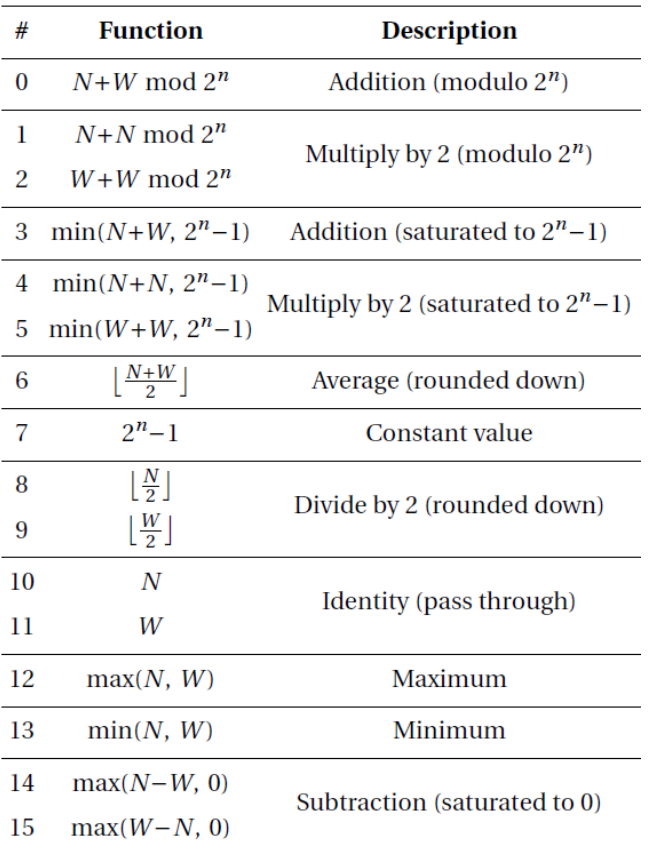

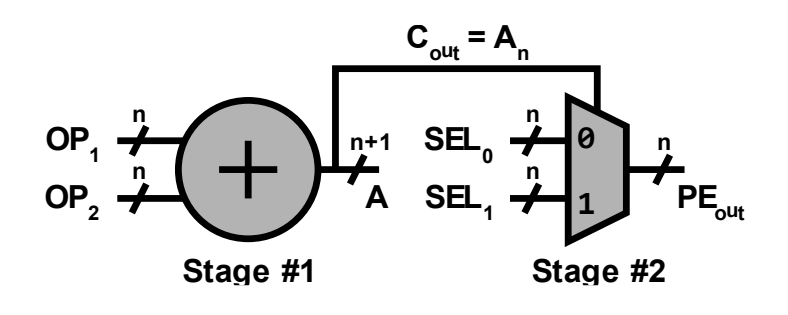

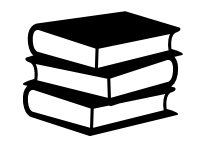

**CEIUPM** 

J. Mora, E. de la Torre, "Accelerating the evolution of a systolic array-based evolvable hardware system", in *Microprocessors and Microsystems*, vol. 56, pp. 144 – 156, 2018.

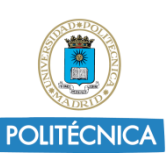

## **Evolutionary Algorithm**

### **Modified Genetic Algorithm (GA)**

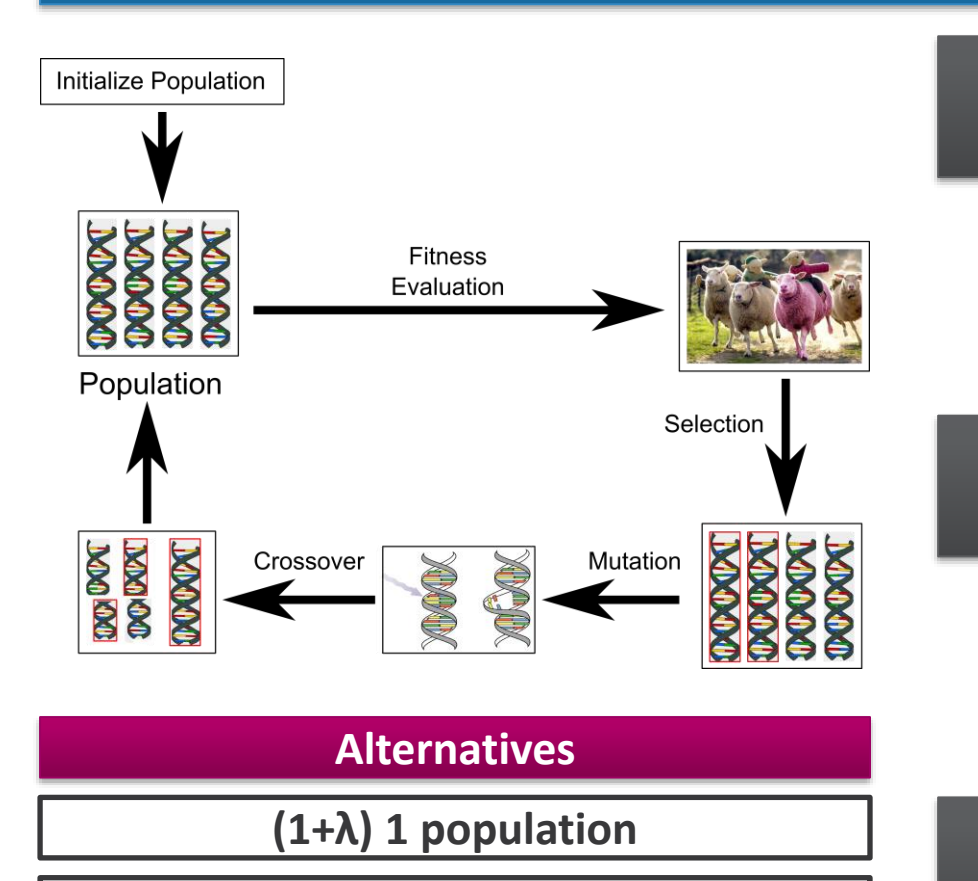

**λ·(1+1) λ populations, optional war**

**CEIUPM** 

**Chromosome Encoding: Integers**

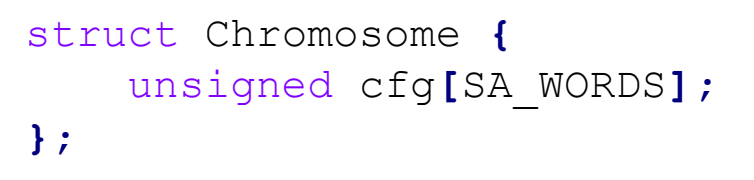

**Fitness Function: SAE**

$$
SAE = \sum_{i=0}^{h-1} \sum_{j=0}^{w-1} |out_{i,j} - ref_{i,j}|
$$

**Genetic Operators: Mutation Only**

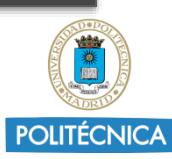

## **Additional Infrastructure**

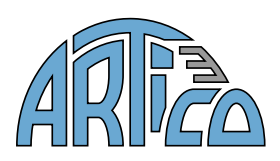

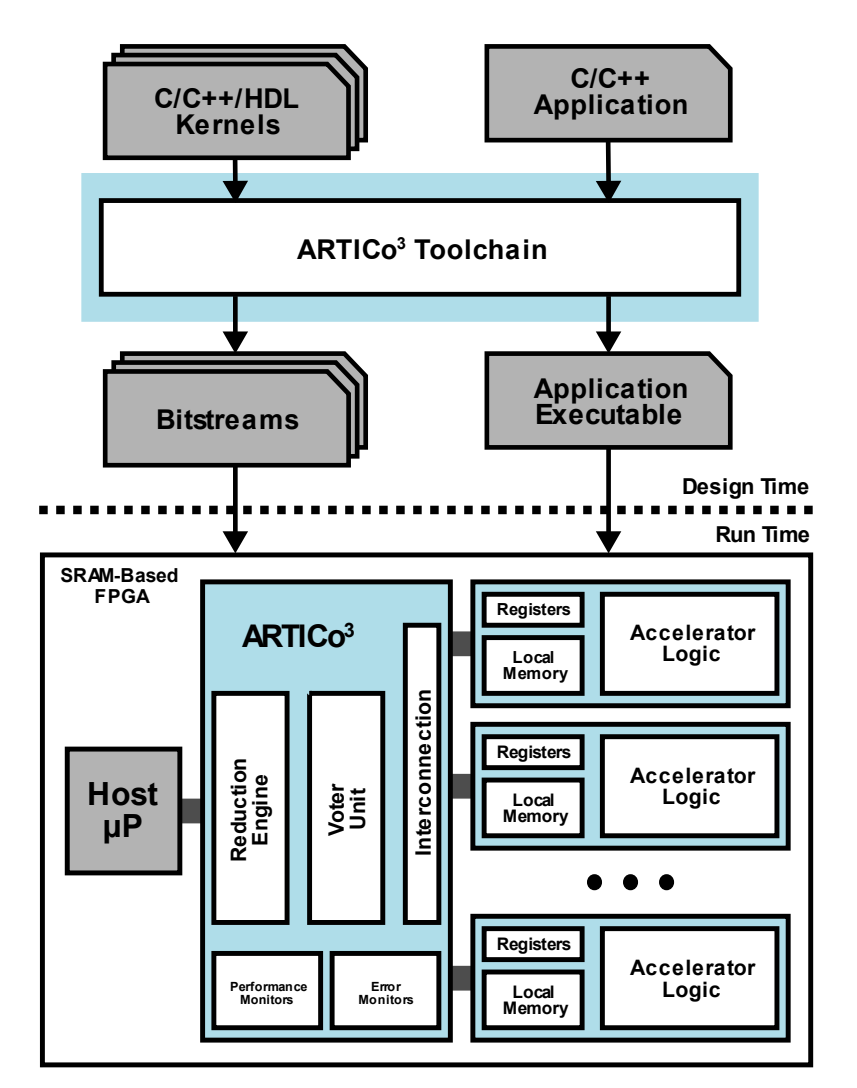

**CEIUPM** 

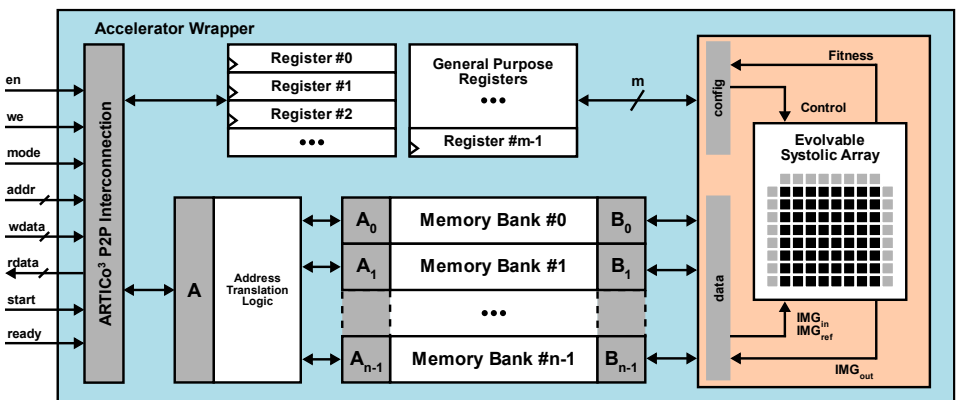

A. Rodríguez, A. Otero, M. Platzner and E. de la Torre, "Exploiting Hardware-Based Data-Parallel and Multithreading Models for Smart Edge Computing in Reconfigurable FPGAs," in *IEEE Transactions on Computers*, vol. 71, no. 11, pp. 2903-2914, 1 Nov. 2022.

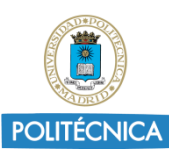

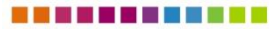

## **Additional Infrastructure**

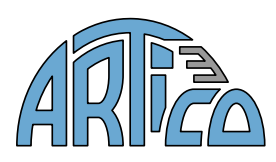

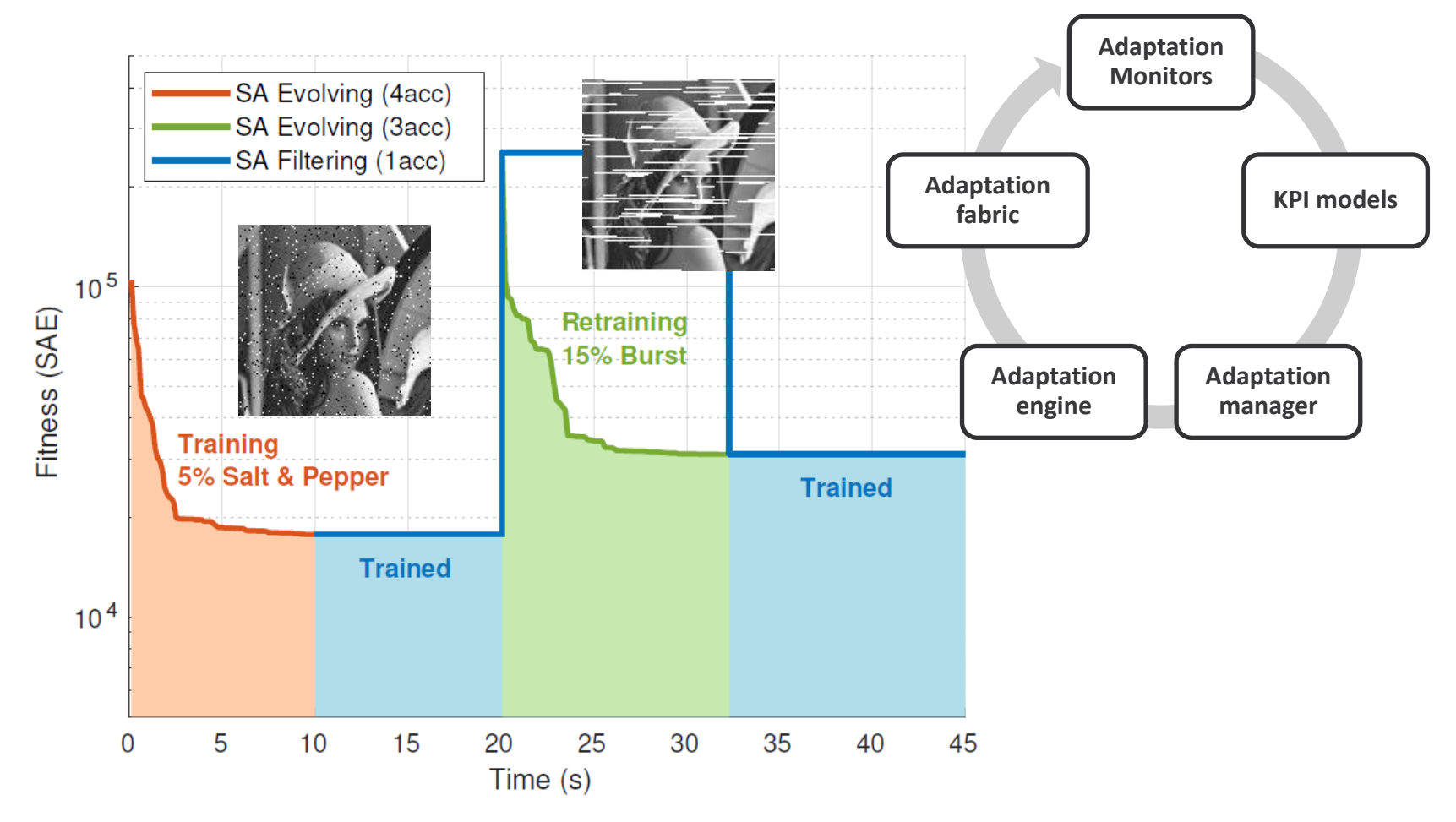

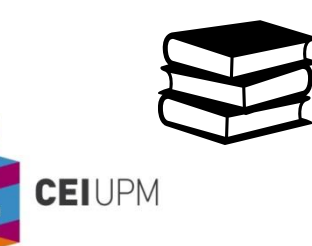

A. Rodríguez, A. Otero, M. Platzner and E. de la Torre, "Exploiting Hardware-Based Data-Parallel and Multithreading Models for Smart Edge Computing in Reconfigurable FPGAs," in *IEEE Transactions on Computers*, vol. 71, no. 11, pp. 2903-2914, 1 Nov. 2022, doi: 10.1109/TC.2021.3107196.

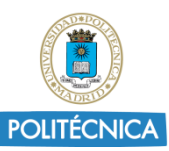

### . . . . . . . . . .

### **Cheatsheet**

- Log into Pynq board (host, pass: artico3) ssh artico3@pynqXX.local
- Open filesystem explorer on Pynq board (host) sftp://pynqXX.local/home/artico3

**Replace XX with the number on your board!**

■ Set up environment and build SW application for ARTICo<sup>3</sup> (host) cd artico3/demos/ehw source ../../tools/settings.sh a3dk

```
export_sw
build_sw -c arm-linux-gnueabihf- --busy-wait
clean_sw –r
```
Run application (target) cd /home/artico3/ehw sudo ./ehw

**EIUPM** 

**Before running, make sure you copied executable from artico3/demos/ehw/build.sw**

Check results (host, but on remote folder over SFTP) ./plot.py

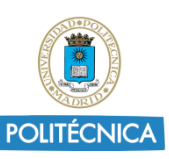

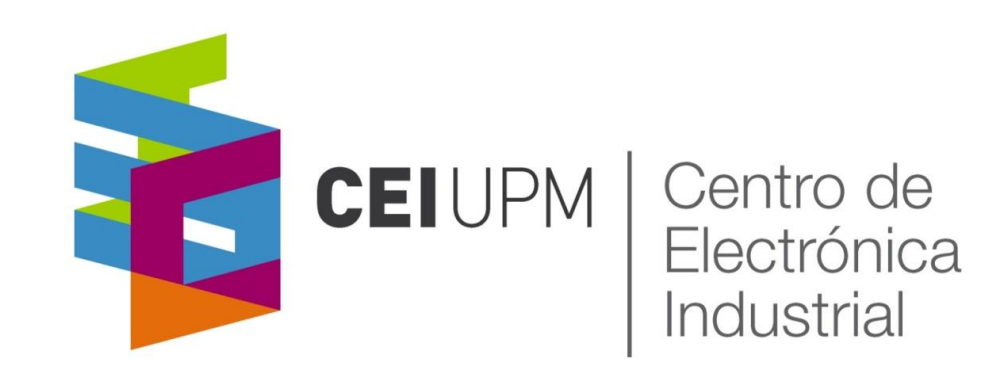

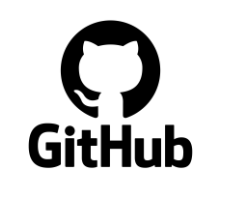

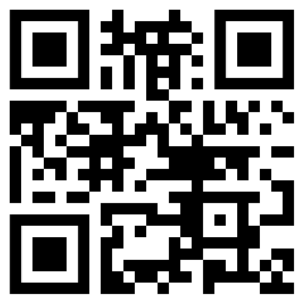

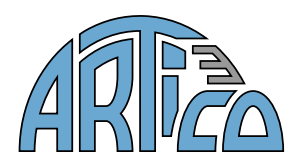

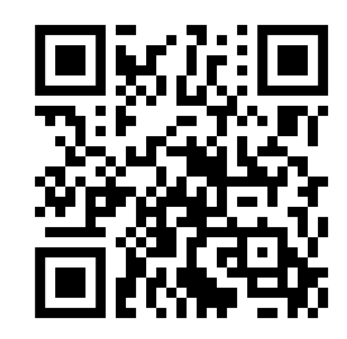

**Universidad Politécnica de Madrid**

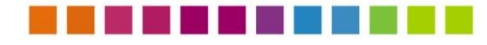

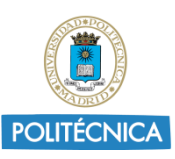